## *SUPPLEMENTARY MATERIALS:* **FAMILIARIZING STUDENTS WITH DEFINITION OF LEBESGUE OUTER MEASURE USING MATHEMATICA - SOME EXAMPLES OF CALCULATION DIRECTLY FROM ITS DEFINITION**

WŁODZIMIERZ WOJAS, JAN KRUPA, AND JAROSŁAW BOJARSKI

The following Figures 1, 2, 3 and 4 are dynamic versions of the Figures 1, 2, 3 and 4 in the article: **Familiarizing students with definition of Lebesgue outer measure using Mathematica - some examples of calculation directly from its definition**. We would like to stress the fact that the controls at the bottom of the Figures 1, 2, 3 and 4 work.

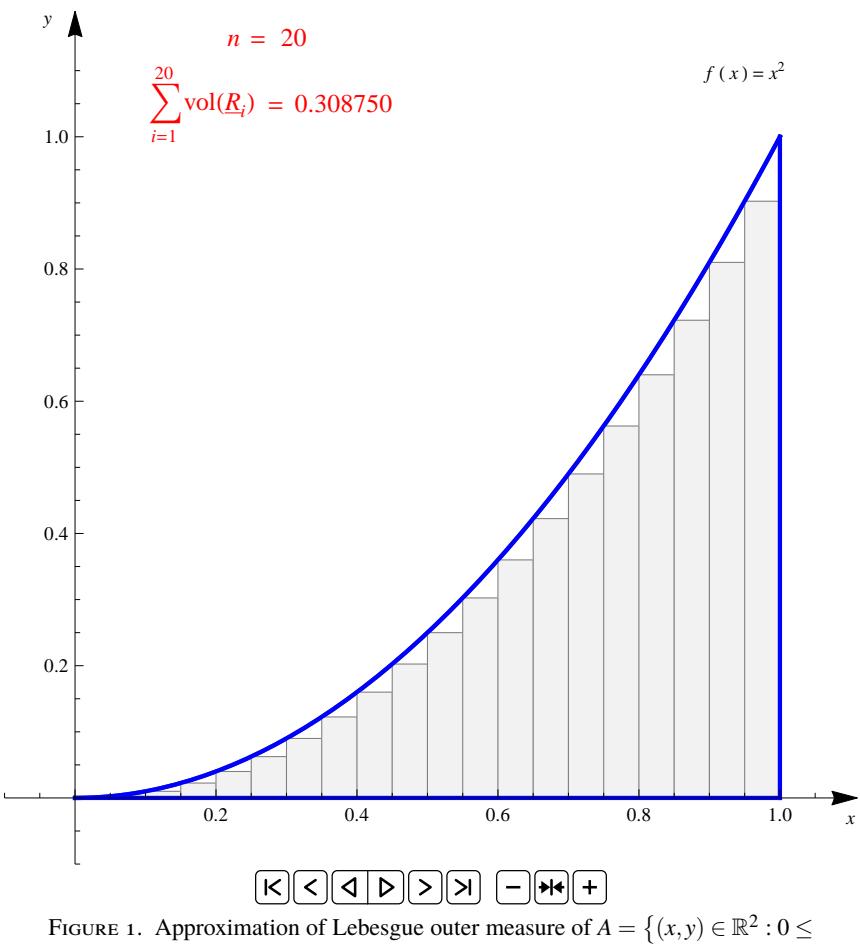

 $y \le x^2, 0 \le x \le 1$  by rectangles  $\bigcup_{j=1}^n \underline{R}_j^n$ ,  $n \in \{20, 2, 4, 6, 10, 40, 100\}$  for **Example 1.** The controls at the bottom of the Figure work.

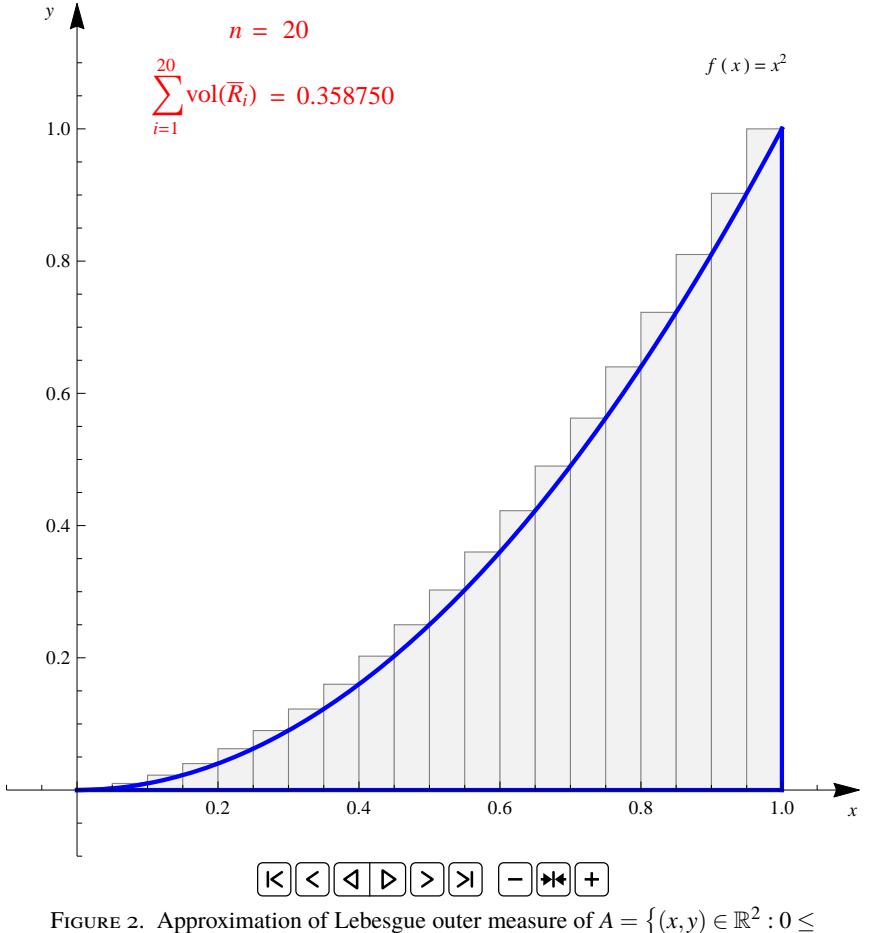

 $y \le x^2, 0 \le x \le 1$  } by rectangles  $\bigcup_{j=1}^n \bar{R}_j^n, n \in \{20, 2, 4, 6, 10, 40, 100\}$  for **Example 1.** The controls at the bottom of the Figure work.

SUPPLEMENTARY MATERIALS: FAMILIARIZING STUDENTS WITH DEFINITION OF LEBESGUE OUTER MEASURE.3

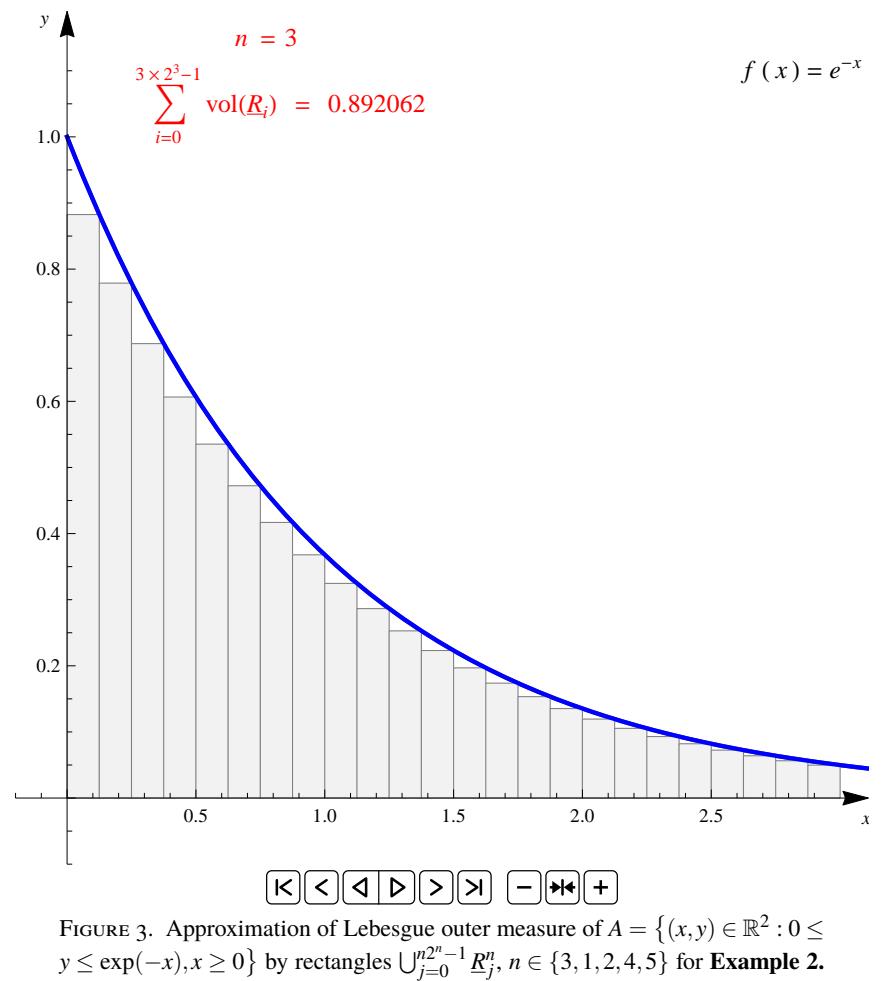

The controls at the bottom of the Figure work.

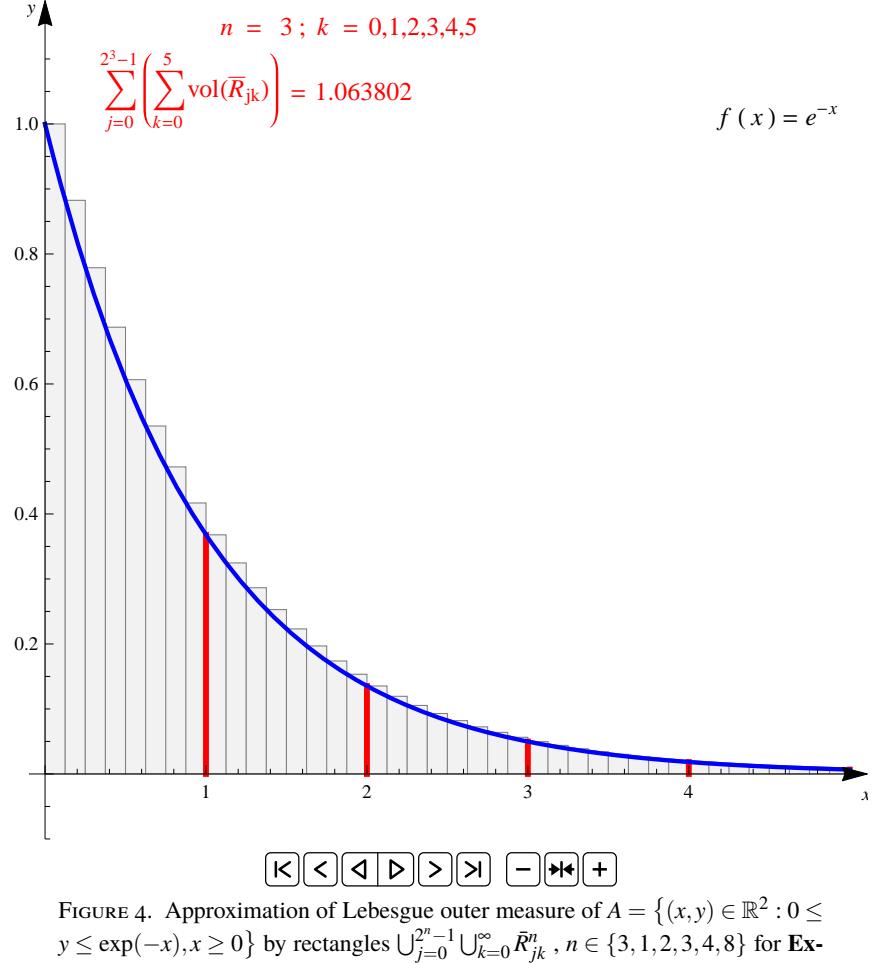

**ample 2.** The controls at the bottom of the Figure work.

Warsaw University of Life Sciences (SGGW), ul. Nowoursynowska 159, Department of Applied Mathematics, 02-776 Warsaw, Poland

*Email address*: wlodzimierz wojas@sggw.pl

Warsaw University of Life Sciences (SGGW), Department of Applied Mathematics, ul. Nowoursynowska 159, 02-776 Warsaw, Poland *Email address*: jan krupa@sggw.pl

Warsaw University of Life Sciences (SGGW), Department of Applied Mathematics, ul. Nowoursynowska 159, 02-776 Warsaw, Poland

*Email address*: jaroslaw bojarski@sggw.pl